## **Using a Taxonomy type knowledge base, a Ship Configurator**

**Tutorial 1 Using a Taxonomy**

- 1. Getting familiar with the use of the 2. Taxonomy-Entity concept. Create a solution in the Ship\_configurator. qkb knowledge base.
- **Prior knowledge** 
	- Basic computer skills
- **Optional background knowledge**
	- [Taxonomy concept](https://mods.marin.nl/display/QUAESTOR/Taxonomy) [Taxonomy or model/process](https://mods.marin.nl/pages/viewpage.action?pageId=3146728)  [configuration based applications](https://mods.marin.nl/pages/viewpage.action?pageId=3146728)

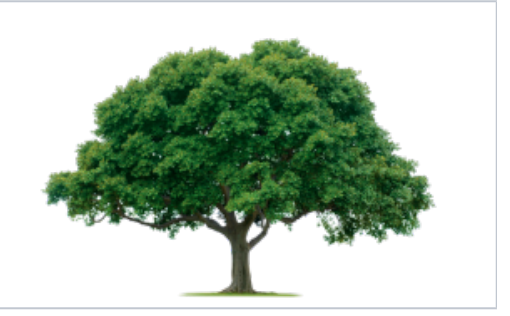

## **Content**

The tutorial has the following sections:

**Learning goals**

- [Before you start](https://mods.marin.nl/display/QUAESTOR/Before+you+start)
- [Start a ship configurator project](https://mods.marin.nl/display/QUAESTOR/Start+a+ship+configurator+project)
- [Define a ship configuration](https://mods.marin.nl/display/QUAESTOR/Define+a+ship+configuration)
- [Perform design analyses](https://mods.marin.nl/display/QUAESTOR/Perform+design+analyses)

Click on one of the sections or follow from the top.

[Back to Taxonomy Tutorials](https://mods.marin.nl/display/QUAESTOR/Taxonomy+tutorials)